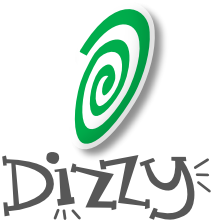

## Cheat Sheet **CAPISTRANO 1.2.0 Directory structure**

**Shell commands**

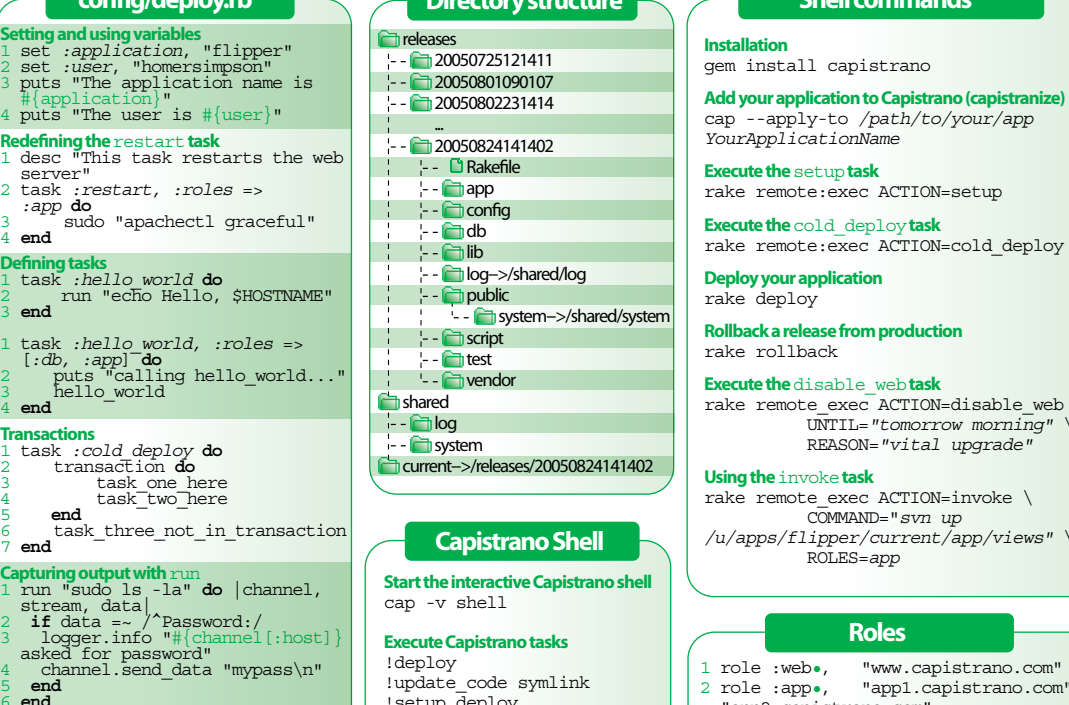

# !setup deploy on app2.foo.com !setup

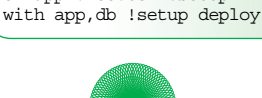

rake rollback **Execute the**disable\_web**task** ke remote exec ACTION=disable web \ UNTIL=*"tomorrow morning"* \ REASON=*"vital upgrade"*

### **Using the**invoke**task**

 $ke$  remote\_exec ACTION=invoke \ COMMAND="*svn up /u/apps/flipper/current/app/views"* \ ROLES=*app*

### **Roles**

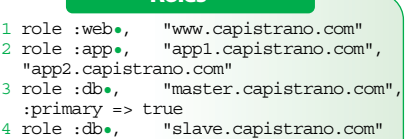

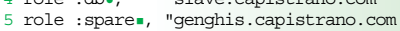

- standard, predefined roles
- user-defined roles

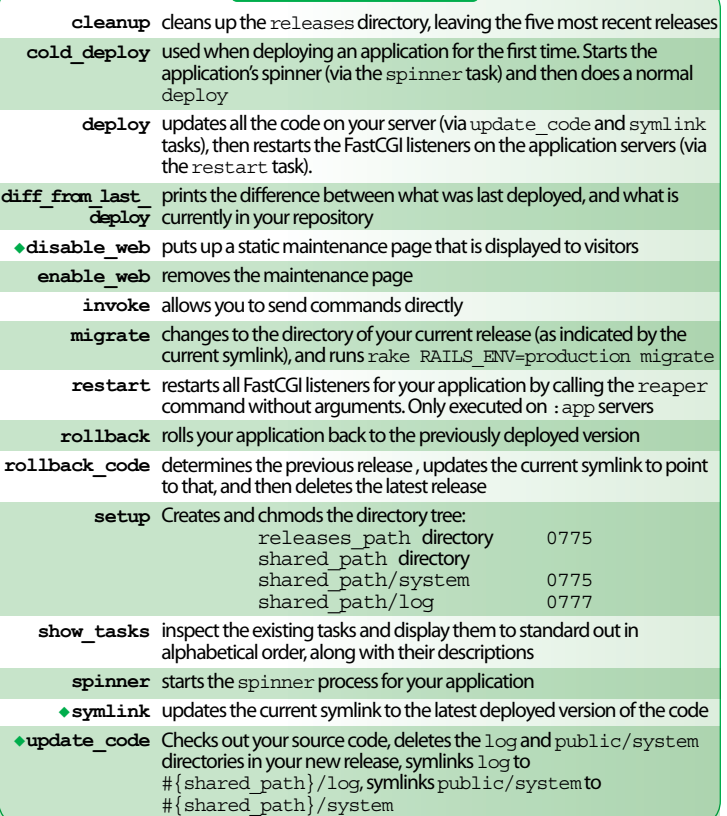

task already has a defined on\_rollback handler when using **transactions**

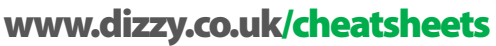

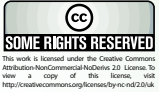

sets the path to sudo

Making business beautiful. DIZLY

## <sup>5</sup>**end** <sup>6</sup> **end** task *:update\_code* **do on\_rollback** { delete release\_path, *:recursive* => true } ...

\*Embedded Ruby **render** "maintenance"

**render** *:template* => "Hello <%= target %>", *:target* => "world"

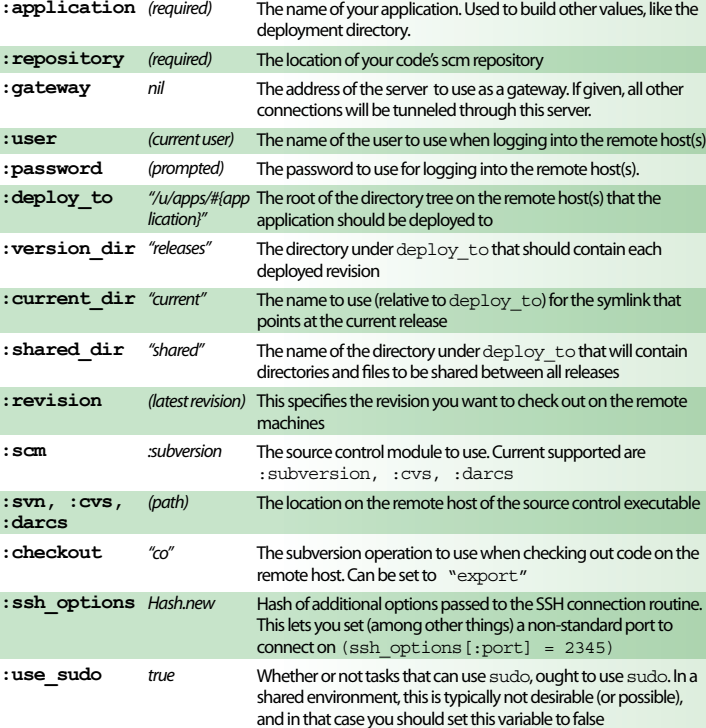

4 **end Transactions** 1 task *:cold deploy* **do** 2 transaction **do** 3 task\_one\_here <br>4 task\_two\_here

4 **end**

**Capturing output with** run<br>1 run "sudo 1s -1a" **do** |channel,<br>stream, data| <sup>2</sup>**if** data =~ /^Password:/ 3 logger.info "#{channel[:host]} asked for password" 4 channel.send\_data "mypass\n"

- 
- replacing variables
- **Pre-defined variables**
- <%= like\_this\_variable => with their values. <sup>3</sup>**EXAMPLE\_TEMPLATE** 4 put buffer, "path/to/save/file.txt", 5 *:mode* => 0755

**Parsing & saving an ERb template with** render<br>1 buffer = render(*:template* => **<<EXAMPLE\_TEMPLATE**) 2 This template will be rendered

 $T$  is the name of  $\alpha$  is build other values, like the build other values, like the set of  $\alpha$ 

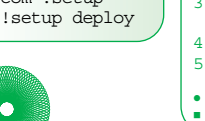

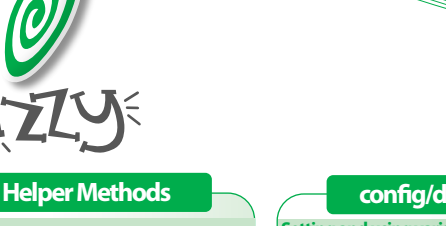

# **run** Takes a single string identifying any valid shell command to execute

**run** <<-CMD<br>
if [[ -d #{release\_path}/status.txt<br>
]]; then<br>
cat #{release\_path}/status.txt<br>
fi CMD

### **sudo**<br>Exactly like the run command, except that it<br>executes the command via sudo<br>sudo "apachectl graceful"

**put** Lets you transfer data to a file on the remote host. Takes two parameters: a string containing the data to transfer, and the name of the file to receive the data on each remote host

**put**(File.read('templates/database.yml' ),"#{release\_path}/config/database.yml ",*:mode* => 0444) **delete**

### A convenience for executing rm via run. It just<br>attempts to do an rm - f on the remote<br>server(s), for the named file. To do a recursive<br>delete, pass : recursive => true

**delete** "#{release\_path}/certs", *:recursive* => true

**on\_rollback**<br>Allows a task to specify a callback to use if that<br>task raises an exception when invoked inside of<br>a transaction

**:sudo**

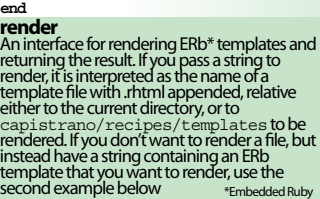

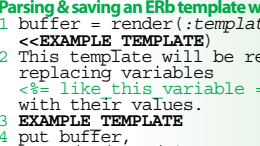

**Standard tasks**